# **Download free Adobe Photoshop CS5 With Product Key X64 {{ updAte }} 2023**

Installing Adobe Photoshop and then cracking it is easy and simple. The first step is to download and install the Adobe Photoshop software on your computer. Then, you need to locate the installation.exe file and run it. Once the installation is complete, you need to locate the patch file and copy it to your computer. The patch file is usually available online, and it is used to unlock the full version of the software. Once the patch file is copied, you need to run it and then follow the instructions on the screen. Once the patching process is complete, you will have a fully functional version of the software on your computer. To make sure that the software is running properly, you should check the version number to ensure that the crack was successful. And that's it - you have now successfully installed and cracked Adobe Photoshop!

#### [Click Here](http://evacdir.com/accoutrements/cause.cingular?transponders=kidszone&QWRvYmUgUGhvdG9zaG9wIENTNQQWR=ZG93bmxvYWR8WjQ4WkhaeWZId3hOamN5TlRreU5UYzBmSHd5TlRrd2ZId29UU2tnVjI5eVpIQnlaWE56SUZ0WVRVeFNVRU1nVmpJZ1VFUkdYUQ&mainmuscle=pippali.)

This lets you try out the capabilities without having to download and install the app. Handles can be used to apply these styles to pictures, then the image is ready to be printed, texted, shared, etc., once the app is installed on a computer. This is available in Elements but not in general Photoshop. My review of the Windows version from 2016 described the new brush tools and other features. While it's beginning to show its age, the capabilities are the most impressive in the software; this may be due to the new AI tools and the categories of features available. While Elements is an easy-to-use app, it's easy to miss the more advanced functions, which require some prior knowledge to fully use. This is Adobe's most professional (and expensive) app, useful for any professional, from designers to photographers. It's like a Swiss Army Knife that can solve any problem you can imagine. A photographer could use it in post-processing to invent new ways to work, while a graphics designer might use it to create high-fidelity content for use within ad campaigns. I used it in new ways with the help of the beta , the most interesting being how it makes it easy to apply hand-drawing effects filled

with text and other features. Many years ago I made a series of posts that suggested how to run Photoshop Sketch . Is it just me, or does the Apple Pencil actually suck? It's feels a little off, and it's difficult to master. It feels weird in a way, and a bit cheap. Go into Photoshop? Some preset things happen. Some maybe a bit of a glitch but, all the same, it's been a long time since I tried an Apple Pencil. I'm also not sure how I feel about the idea of a stylus that needs to be explicitly used with the iPad Pro. Why can't a stylus be used with a mouse? Is that even possible? I'm not sure, but at least you can draw with you finger. Adobe can follow Apple's lead and let people draw with their finger; that's 30-70 year old technology.

## **Download Adobe Photoshop CS5CRACK {{ latest updaTe }} 2023**

## **What software is better Photoshop or Gimp?**

Many people answer this question by telling you they use Photoshop for various reasons but none of those reasons can compare to using Photoshop without doubt. In general, the way that Gimp's interface works is much like an average person walks—it is slow, clumsy, unreliable and awkward. It has been developed by a community of hackers who recognized the inherent limitations of a patched together computer program. Adobe is expensive and remains the industry standard for image editing. **What is the most**

## **important tool in Photoshop?**

The PrintTool is considered the most important among a variety of tools.The latter prints without requiring any pre-preparation because it is able to save data to file once the image is completed (by either the PrintTool, the SaveFile  $\Box$ Print command, or the File $\Box$ Save as $\Box$ Print option) In the Gimp Editor, you can copy and paste, save files, insert and edit images from other sources, edit photographs, sign-numericize and colorize graphics, and display a variety of image filters and effects. **What software is best for graphic design for beginners?**

Canva is an incredibly accessible software that is designed especially for people with no graphic design training or knowledge. In the Gimp, you can copy and paste, save files, insert and edit images from other sources, edit photographs, sign-numericize and colorize graphics, and display a variety of image filters and effects. e3d0a04c9c

#### **Adobe Photoshop CS5 Torrent (Activation Code) With License Code For PC {{ upDated }} 2022**

Among the various specifications of the cameras, we can say that the biggest advantage is its 35mm f/1.8 lens that is capable of capturing low light shots. The camera is available at a price ranging from \$699. Photoshop's branding is compelling but the tool itself is versatile and powerful enough to make any designer's job easier. Choose tools that work for you, based on your specific needs and goals. Design magazines could help you when selecting a free Photoshop template from Envato Tuts+, a subscription website that has over 3,000 free and premium subscription courses & masterclasses. Enjoy learning, and get job-ready with our Design Resources section! The substantial learning curve of Photoshop's user interface means that the majority of people start off rather hesitant when it comes to editing images. However, as with any learning curve, once the home around or path is worked and the ropes tied off, an excellent tool becomes almost second nature and we can start to do amazing things! You can teach yourself all the basic applications of Photoshop that you require, or you can use Adobe's online education suite which is brilliant for teaching you the skills and methods you need to create an amazing project from start to finish. There are multiple sites at your fingertips, and we love to recommend the online tutorials from the Adobe site. It's hard to stress the importance of fonts in design, but with Photoshop and the ever-increasing accessibility of fonts, it's obvious that fonts are an important part of any designer's toolbox. Luckily, there are loads of free fonts on Envato Tuts+. Looking to download one from the Envato Elements community? Check out our roundup of the Very Best Fonts For Free, and If you're looking for a plethora of browsing fonts, or if you're looking to find loads of freebies, Envato Elements has a huge range of fonts, including some super-unique fonts to help get your creative juices flowing. Looking for the latest fonts to spice up your next design? Take a look at all the best fonts from Envato Tuts+.

adobe photoshop cs3 keygen generator download adobe photoshop cs3 amtlib.dll download photoshop cs3 versioncue.dll download adobe photoshop cs3 crack amtlib.dll download free download photoshop portable cs3 for windows 7 free download nik software photoshop cs3 adobe photoshop cs3 nef plugin download neat image photoshop cs3 free download psd file for

photoshop karizma album for marriage free download adobe photoshop download for windows 7 for free

Most of the time I like taking pictures out of the box. But the new photo editor has introduced some new features that I think are pretty cool. The mobile apps give the main photography features you would expect from your smartphone, while the desktop has the tools you use to edit larger photos. You can edit them in the new software and also share them to social media sites. I'm a full-time realtor, and I use a Nikon D3S, 24-70mm F4. This is the perfect camera for shooting for real estate. You can comfortably keep your distance to your subject, the camera is compact and can even hang off your neck and still have enough reach to the subject. I take my shots however I want. I like creating dramatic portraits that tell stories. When it was first released in 1987, the all-in-one artistic package sold for US\$499. Adobe convinced Mac users to part with the cash for the software, which was expensive even for the time, and changed the publication model used by other software developers. Instead of going through magazine publishers, developers paid only for their own software. Mac users would pay more for the software than users on other platforms. To make the layout marketable, Adobe explored several product models, including a subscription model, but settled on the original model: a perpetual license for those who want to use the program, and smaller- or larger-licensed licenses for those who want to resell or install on a limited number of computers.

The most useful tool for editing the photos is the curve feature. The photographic curves allow you to change the shape of an image, such as by trimming around the edges and adding or removing details from an image. Also, by using the Triangle tool, you can create the shape like an arrow or a circle, and also you can add or trim around the edges of the image. The Gradient style panel allows you to change the gradient styles for the entire image or a selected portion of it. All these tools are present in the normal mode but all the above mentioned tools have additional control features and the ability to make changes on every detail in an image which make this tool much more effective and useful. The tools are available in the normal mode but with the help of additional controls you can easily reach the desired level of accuracy. The Filter Cockpit is also one of the most helpful and useful tool of this software. With the help of the filter options allow you to change the filters and effects, adjust the layers, adjust the opacity of a selected layer, change the color of a selected layer, or crop and rotate an image. Besides these features many effective tools for photo editing also available. The Spot Healing tool allows you to change the colour of parts of the image, add details, fill the missing parts of the image with content from your documents. The Content Aware Fill allows you to smoothly and accurately fill the selection with any content you want from an image or a document. The Content Aware Lasso allows you to select the desired parts of an image or a document and then match those parts as if you paint on the image with any of the painting tools. The Lowpass filters allow you to easily blur or remove unwanted noise, like in a coffee mug picture.

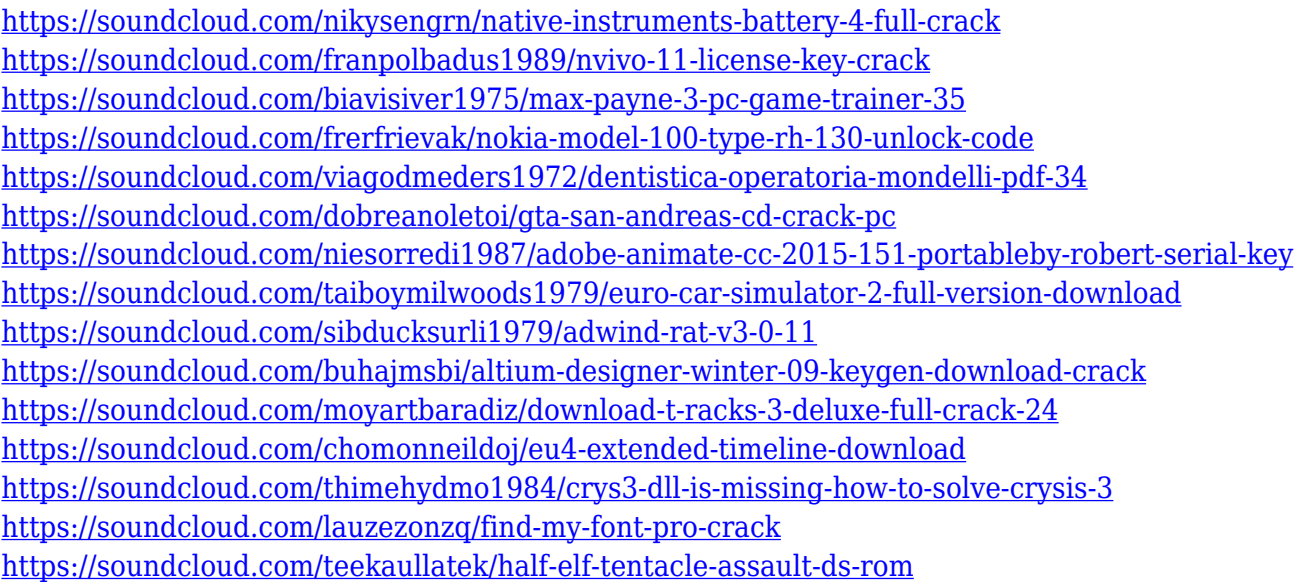

As it has for many years, Envato Elements remains the go-to choice for slicing, dicing, and otherwise manipulating digital photographs on desktop and mobile devices. Our sister site Envato Tuts+ offers a huge range of photography editing tutorials, including Photoshop, Lightroom, and several free courses. There are understandable reasons for Adobe's decision to drop the 3D element, as it's likely that the technology will exceed its market use having been very popular with students (you can read a little bit about 3D here), and is more of a student or hobby thing. However, it is amazing to see the amount of professional content still available for free that is mostly created in 3D. The same goes for the 2D graphics. To use a grandparent example, you would still be able to create e.g. a web page without needing a

tool like MindNode. If you're a designer or photographer that is interested in getting a set of Photoshop actions, either for commercial or personal use, you can preview or download a subset of the Actions for free in the Actions Catalogue (ask about a free trial for Adobe Design Bundle if you want the full range). For a more comprehensive listing, browse the Envato Market. To keep the community up-to-date, learn from those with expertise, and find resources, you can visit the Adobe Photoshop for Photography forum , where we host a mix of users and community members from around the world. You can also subscribe to the Behance Photoshop for Photography forum for community feedback.

I've used Adobe Photoshop since version 1.0. I can say without reservation that Photoshop is the best photo editing software and that Photoshop elements is the best photo editing software for photo editing. I love the simplicity and speed of both products and the ability to use either product equivalently to create and edit your images, regardless of the size or complexity of a project. When I first started using Photoshop, I was using Dazzle 2, but as I mentioned in previous articles, I would consider switching. Only if you want speed and simplicity of use and are willing to spend a little more on the professional version. Before, when you want to make changes to a photo you must first choose **Edit > Edit Image**, and the image opens in the Edit workspace. And if you want to make changes to one of the tools which is in the toolbar (the white toolbar shows the tool), you must first choose **View > Hide Tools** to put away the toolbar, and then move to the Edit workspace to edit the image: Users will also enjoy the ability to import video clips from the web directly into Adobe Premiere Pro, allowing them to easily edit and enhance all sorts of video content. The integration means that users can create professional quality videos from relatively simple web content, which can then be published, edited and shared easily. Users can also create immersive 360 degree videos, complete with stereoscopic as well as 3 dimensional, effects.